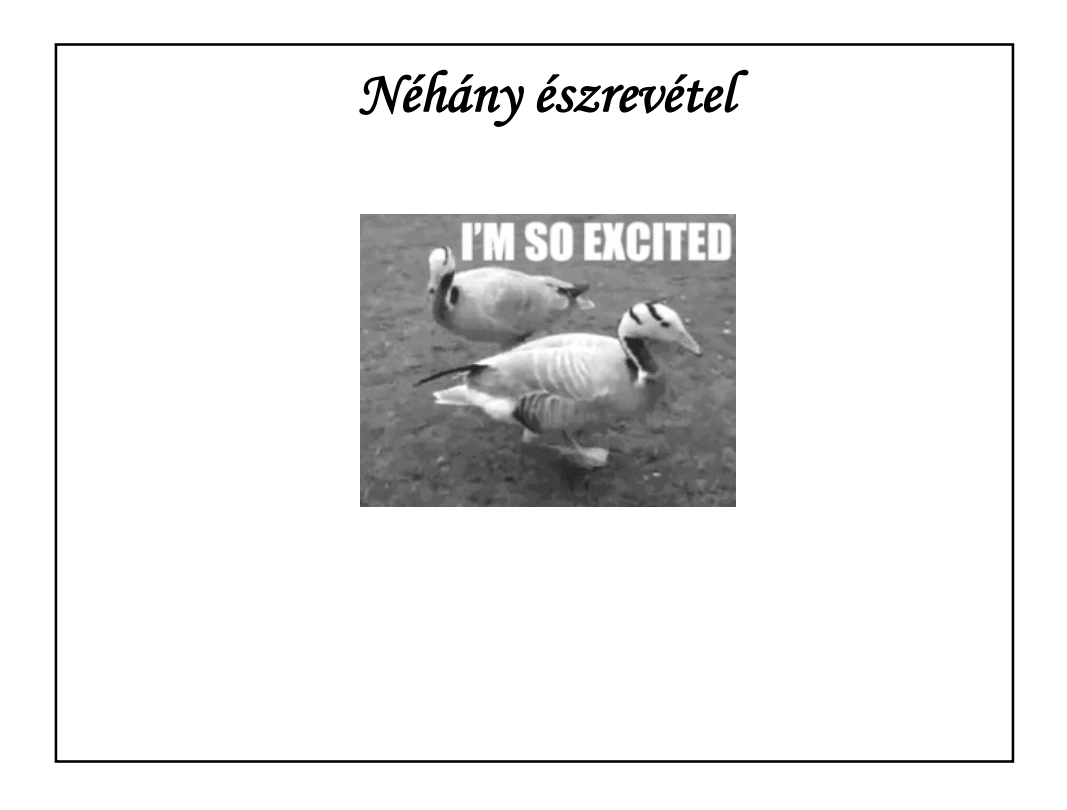

## **ÉSZREVÉTELEK ZH-JAVÍTÁS KÖZBEN**

Névkonvenciók:

csomag: csupa kisbetű

osztály: nagy kezdőbetű

metódus, változó: kis kezdőbetű

Ezen belül: "camel case".

Java-ban nem szokás az aláhúzás a nevekben.

Legközelebb szigorúan veszem.

Miért? Mert pl. a J2EE ki is használja ezt a konvenciót.

De ezért is: EloadasPanel.beolvasas();

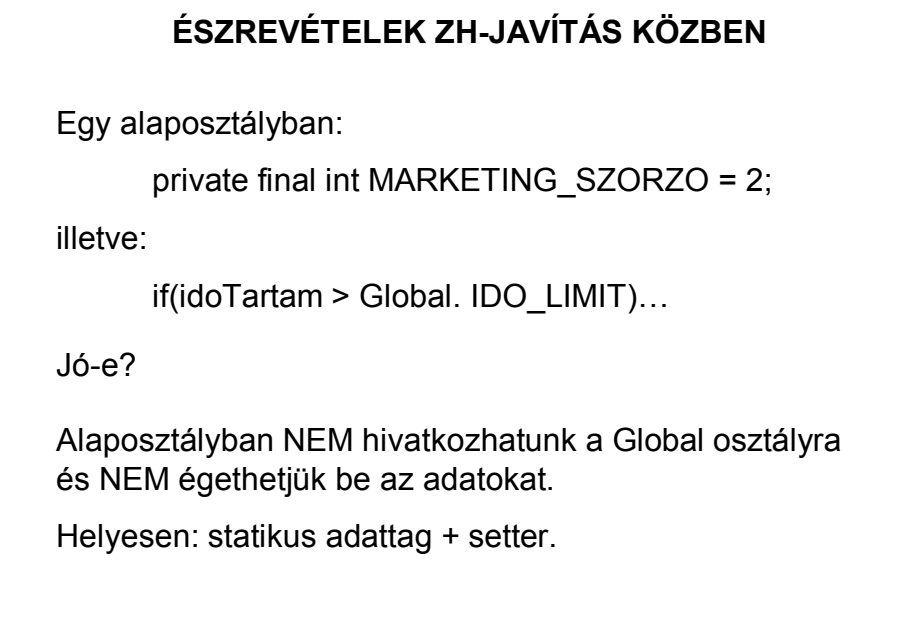

## **ÉSZREVÉTELEK ZH-JAVÍTÁS KÖZBEN**

Beolvasás:

Ha nem interfész implementálásaként írjuk meg, akkor nem sok értelme van külön beolvasó osztályt írni, ekkor a panelen is megírhatjuk az olvasást.

NE tárolják duplán az adatokat! NEM kell lista is és modell is.

Végiggondolandó: Megjelennek-e az adatok egy listafelületen. Ha igen, akkor modellbe kell rakni, ha nem, akkor listába.

A rendezéshez valóban kellett, de csak lokálisan.

# **ÉSZREVÉTELEK ZH-JAVÍTÁS KÖZBEN**

Még mindig beolvasás:

Ha a beolvasás után azonnal rendezni akarunk, akkor nem modellbe, hanem listába kellett volna olvasni, ezt rendezni, majd átrakni modellbe. Teljesen fölösleges a modellből listába lépés.

Sokszor végiggondolás nélkül próbálják ugyanazt írni, mint órán - ez bizonyos szinten még érthető, de tovább kellene lépni.

### **ÉSZREVÉTELEK ZH-JAVÍTÁS KÖZBEN**

Még mindig beolvasás – egy példa:

public List<Tanora> tanoraLista() throws Exception { List<Tanora> tanorak=tanoralista;

… return tanorak;

}

Pedig írt egy List<Eloadas> eloadasLista() metódust, amelyben feltöltötte a tanoralistát, csak épp meg lehet hívni a tanóralista metódust az előadáslista metódus hívása nélkül is. (Így is történt).

Oké, akkor hívjuk meg a tanoraLista() metódusban az eloadasLista() metódust - ekkor viszont kétszer is végigolvassa az adatfájlt, rossz hatékonyság. (Ilyen is volt.)

# **EZ MÁR NEM ZH-JAVÍTÁS, HANEM TOVÁBBLÉPÉS**

De még mindig beolvasás  $\circledcirc$ :

Az MVC szemlélet szerint egy külön beolvasó osztályban mindig listába olvassuk az adatokat, és a panelen rakjuk át valamilyen modellbe.

Korrekció:

Sajnos .jar-ból nem érhető el a …toURI() módon megadott fájl, ahhoz, hogy .jar-ból is tudjuk futtatni, az inputstream-en keresztül kell elérnünk a fájlt.

Bocsánat